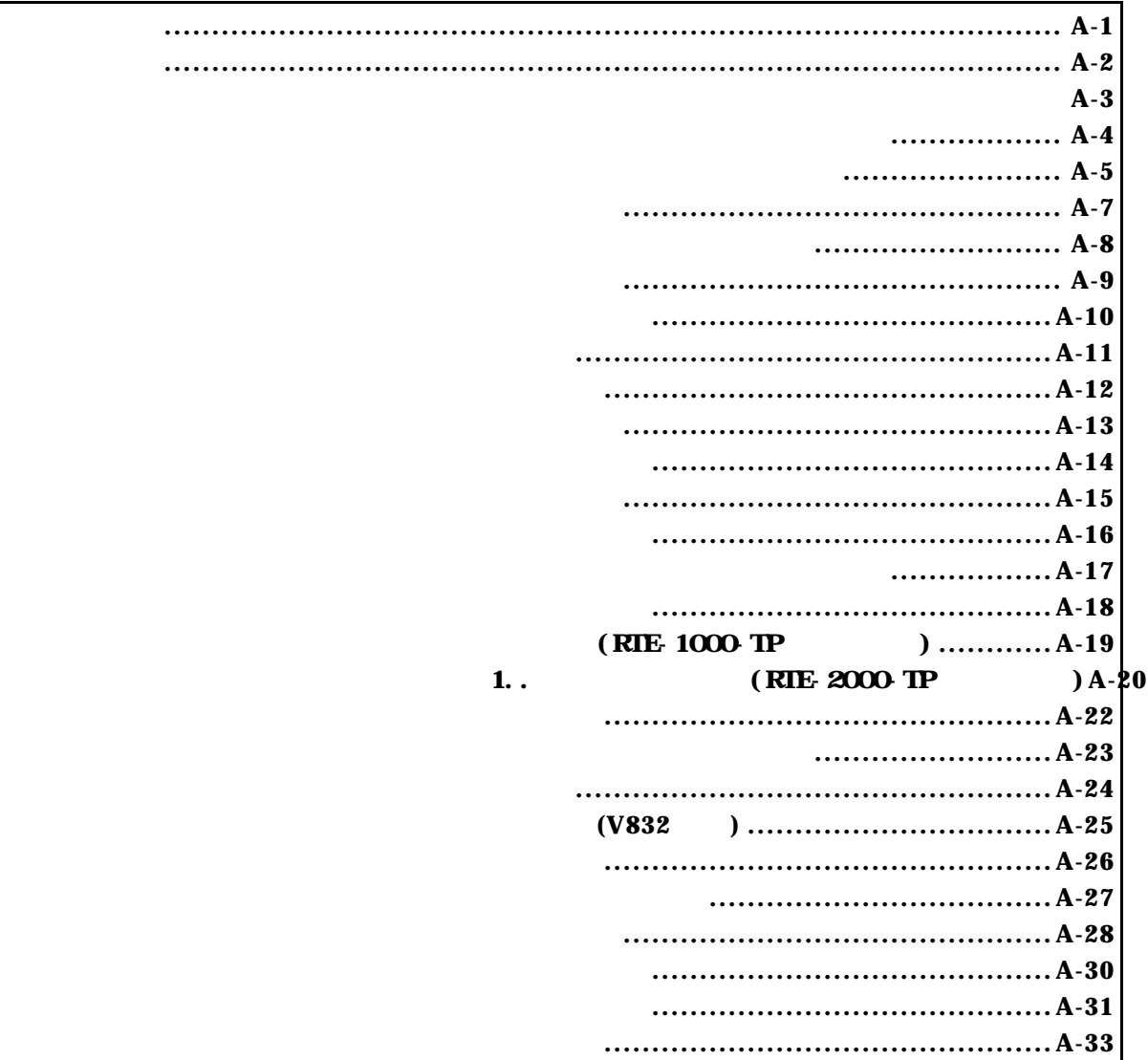

付録.A KIT-V831/2-TP 内部コマンド

コマンド一覧

コマンド書式

A-2

```
abp[1|2|3|4] [ADDR] [io]nem]
 abp [ADDR] [io|mem] /del
 abp{1|2|3|4} /del
 abpd{1|2|3|4}
```
abp,abp1,abp2,abp3,abp4コマンド

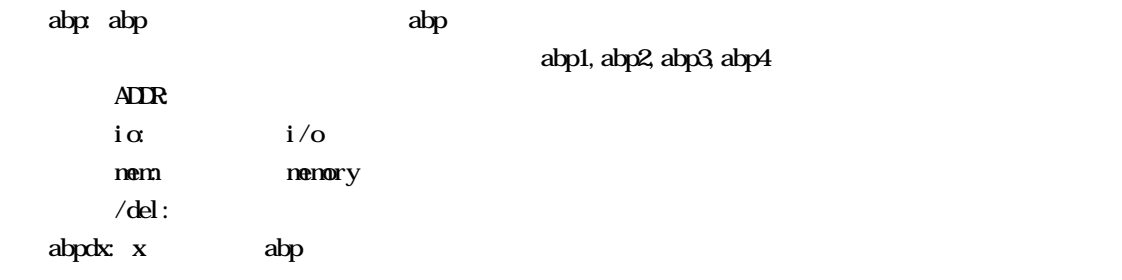

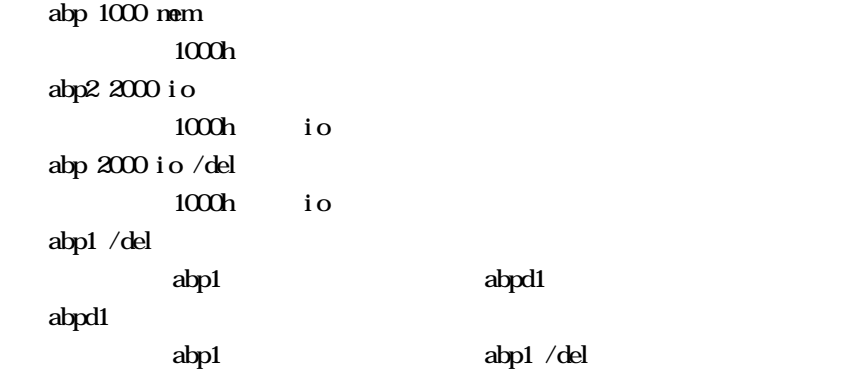

cmcr,dctr,ictrコマンド

 cmcr [=]value  $CMR$  and  $R$  and  $R$  and  $R$  and  $R$  and  $R$  and  $R$  and  $R$  and  $R$  and  $R$  and  $R$  and  $R$  and  $R$  and  $R$  and  $R$  and  $R$  and  $R$  and  $R$  and  $R$  and  $R$  and  $R$  and  $R$  and  $R$  and  $R$  and  $R$  and  $R$  and  $R$  and  $R$  dctr [all]  $D\!C\!I\!R$  $256$  $all$  $DCTR$   $I/O$   $f200000h$  $f2000ffh$  ictr [all]  $ICIR$  $128$  $all$ ICTR I/O fa000000h-fa000fffh

env,ememstatコマンド

```
 env [[!]auto] [[!]reset] [[!]nmi] [[!]hldrq] [[!]int{00|01|02|03}] [[!]int{10|11|12|13}] 
   [jtag{25|12|5|2|1|500|250|100}] [!]verify [inone|istack|iaddr ADDR]
[!]auto: \alpha[Auto], [!auto][!]reset: RESET [!][!] nmi: NMI[!][!]hldrq: HLDRQ
  [!] \text{int} \{00|01|02|03; \text{INTO}03; \text{INTO}03; \[!]int[10|11|12|13]: int10-13
  jtag(25|12|5|2|1|500|250|100): NWre JTAG
          [25MHz|12.5MHz|5MHz|2MHz|1MHz|500KHz|250KHz|100KHz]
       25MHz 12.5MHz\ell 1MHz
              RIE-100-TP jtag25,jtag12
  [!] verify:
                 す。!はベリファイしないを意味します。
       and ROM the CPU (jread)
  [inone|istack|iaddr ADDR]: V832 RAM
                 す。モニタが使用後は、元のデータに戻します。ブロック転送可能なRAMを指
      inone:
       Istack: 32Iaddr ADDR: ADDR: 22
env DCU
  emenstat RTE-2000-TP E.NEM
```
 $RIE-1000$ <sup>TP</sup> Probe: Unit : RTE-1000-TP  $\ll$ Rom Probe : Extend Type << ROM  $EmemSi$  ze :  $32Mbyte \leq$ CPU Settings: Auto  $Run = ON$  (auto)  $JTAGCLOK = 12.5$ MHz (jtag12) Verify = verify off  $($ ! verify) Signals Mask:  $INTOO$  = NO MASK (!int OO)<br> $INTO1$  = NO MASK (!int O1)  $=$  NO MASK (! int01)  $INTO2 = NO MSK (!int O2)$  $INTO3 = NO MSK (!\text{int}03)$  $INT10 = NO MSK (!int10)$  $INT11 = NO MSK (!int 11)$  $INT12 = NO MSK (!\text{int }12)$  $INT13 = NO MSK$  (! int 13)  $\text{NM} = \text{NO} \text{MSK} (\text{1} \text{rmi})$ <br>RESET = NO MSK (1 rese  $\text{RESET}$  = NO MASK (! reset)  $HLRQ = NO MSK (!hdrq)$ IRAM Settings:  $IRAM work$  = stack (istack)

```
RIE-2000-TP
```

```
Probe:
   Unit : RTE-2000 TP
    Rom Probe : (use ememstat command)
    Emem Size : (use ememstat command)
   CPU Settings:
   Auto \text{Run} = \text{ON} (\text{auto})JTAGCLOCK = 12.5MHz (jtag12)<br>Verify = verify off (!veri
                = verify off ('verify)Signals Mask:
   I\overline{N}IOO = NO MASK (! int OO)
   INTO1 = NO MASK (!int01)<br>INTO2 = NO MASK (!int02)
   INTO2 = NO MSK (!\text{int }O2)INTO3 = NO MSK (!\text{int}03)INT10 = NO MSK (!int10)INT11 = NO MSK (1 int 11)INT12 = NO MSK (!int12)INT13 = NO MSK (!int13)\text{NM} = \text{NO} \text{MSK} (\text{1} \text{m} \text{m})<br>RESET = NO MASK (1 rese
   \text{RESET} = NO MASK (! reset)
   HLRQ = NO MSK (!hdrq)IRAM Settings:
   IRAM work = stack (istack)
   >emstat
    Board_num EMEM_Size ROM_Probe
     ====================================
    ROM1 8Mbyte Extend Type 2K
    ROM2 32Mbyte Extend Type 2K
 env reset !nmi jtag25
```
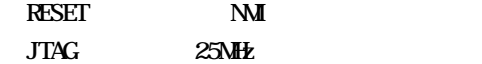

helpコマンド

help command

command:

help map map

 inb [ADDR] inh [ADDR] inw [ADDR]

inb,inh,inwコマンド

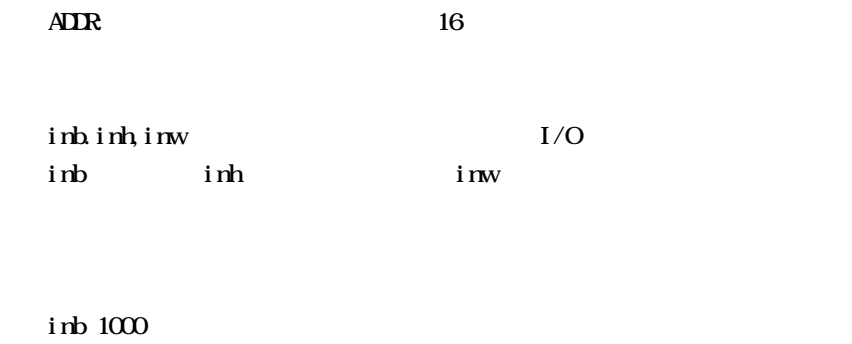

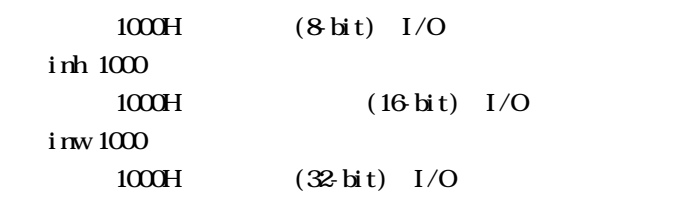

init

initコマンド

j read [ADR [LENGTH]]

ADDR: アドレスを16進数で指定します。

jreadコマンド

 $LENJH$  (max 100h)

ROM ROM ROM JTAG(CPU)  $ROM$ 

jread ffff $0000100$  $f\text{f}f\text{f}0000$   $100h$   $J\text{T}AG$  ncコマンド

 $nc$  [[ADR [LENGTH]]

 $\overline{\text{AIR}}$ LENGTH

> nc 10000 1000  $10000h$   $1000h$

 $>$ nc 10000 1000 No Memory Cache Area No. Address Length 1 010000 001000 2 fff000 001000

ncdコマンド

 $ncd$ 

ncd 2

>nc

 No Memory Cache Area No. Address Length 1 020000 000100 2 010000 001000

ブロック番号: 削除するメモリキャッシュの除外エリアのブロック番号を指定します。

 $>\!\!{\rm ncd}$  2

 No Memory Cache Area No. Address Length 1 020000 000100

nsbpコマンド

nsbp [[ADDR [LENGTH]]

 $\overline{AIR}$ LENGTH

 $\frac{4}{4}$ 

 $ROM$ 

nsbp 10000 20000  $10000h$   $2000$ 

 $\times$ nsbp 100000 20000 Num Address Length 01 00100000 00020000 nsbpdコマンド

nspbd [ $|/all$ ] ブロック番号: 削除するソフトウェアブレーク禁止領域のブロック番号を指定します。  $\ell$ all :  $\mathbf{rsbp}$ 

nsbpd 1

nsbp Num Address Length 01 00100000 0020000 02 00400000 00010000

>nsbpd 1 Num Address Length 01 00400000 00010000 nromコマンド

nrom [[ADDR [LENGTH]]

 $\overline{A}$ DR:  $\overline{A}$ LENGTH

> RIE- $1000$  TP  $4$  byte RTE-2000-TP: ROM  $8/16$  bit  $128k$ -byte  $32$ -bit  $256k$ -byte  $(64$  bit  $512$ k-byte  $)$  $\frac{4}{4}$

ROM ROM

EMEMEN-<br>
(Highuvting Highuvting Highuvting Highuvting Highuvting Highuvting Highuvting Highuvting Highuvting Highuvting Highuvting Highuvting Highuvting Highuvting Highuvting Highuvting Highuvting Highuvting Highuvting Hig

 $(RIE-2000-TP)$ 

nrom 0 20000

0h 20000

 $>$ nrom $0$  20000 No. Address Length 1 0000000 0002000

 $\approx$ nrom 100000 40000

No. Address Length 1 0000000 0002000

2 00100000 00040000

## *KIT-V831/2-TP*

nromdコマンド

nromd [  $|/\text{all}|$  $\mathbf{D}_\mathbf{S}$ : などは、コック番号: 刺除する機能は、ガロック番号を指定します。  $\ell$ all : nrom ncd 1  $\approx$ nrom 100000 40000 No. Address Length 1 0000000 0002000 2 00100000 00040000 >nromd 1 No. Address Length 1 00100000 00040000

 outb [[ADDR] DATA] outh [[ADDR] DATA] outw [[ADDR] DATA]

 $\sigma_{\rm{min}}$ 

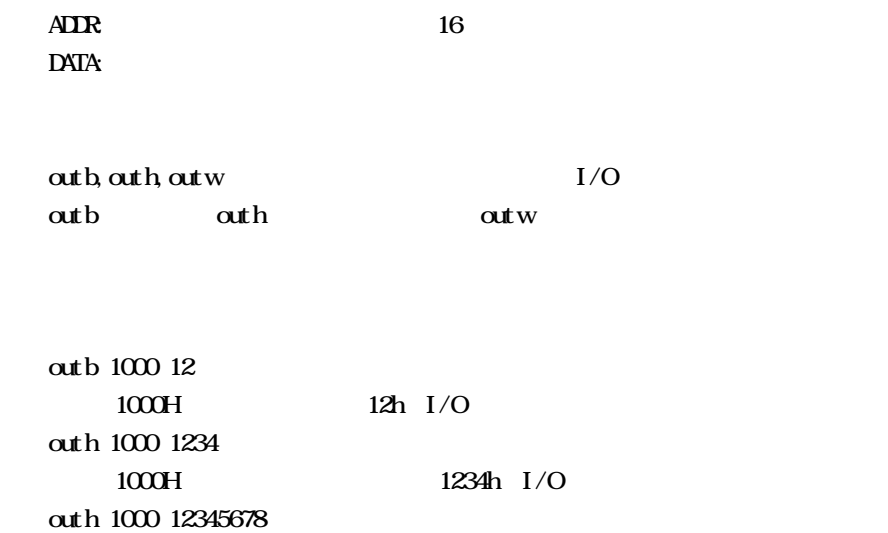

1000H 12345678h I/O

reset

resetコマンド

 $(RIE-1000-TP)$ 

 rom [ADDRESS [LENGTH]] [512k|1m|2m|4m|8m|16m|32m|64m|128m|256m] [rom8|rom16] [bus8|bus16|bus32] ADR [LENGTH]: ADDR: Example and Roman and Roman and Roman and Roman and Roman and Roman and Roman and Roman and Roman and Rom  $\left( \begin{array}{c} 0 \end{array} \right)$  $\text{LENCH}$  ROM  $\text{ROM}$  (4  $\text{C}$ 512k|1m|2m|4m|8m|16m|32m|64m|128m|256m ROM Bit 512K-bit 256M-bit 27C1024 1M rom&|rom16: ROM 8bit 16bit DIP32-ROM rom8  $\text{IP-40/42-ROM}$  16bit-ROM rom16  $b$ us8| $b$ us16| $b$ us32:  $ROM$ 8bit, 16bit, 32bit RTE-1000-TP ROM ADDR LENGTH  $L \rightarrow \text{D}$  rom 100000 40000 1m rom16 bus16 27C1024(1Mbit 16bit-ROM) 100000h 256K (40000h) 16bit-rom rom 0 40000 2m rom rom 16 bus32 27c2048(2M-bit 16bit-ROM) 0x0 256K (40000h) 16bit-ROM romコマンドで指定した領域における注意事項  $ROM$  $i$  read CPU env verify ON

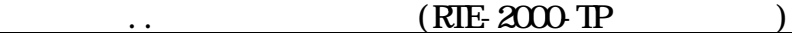

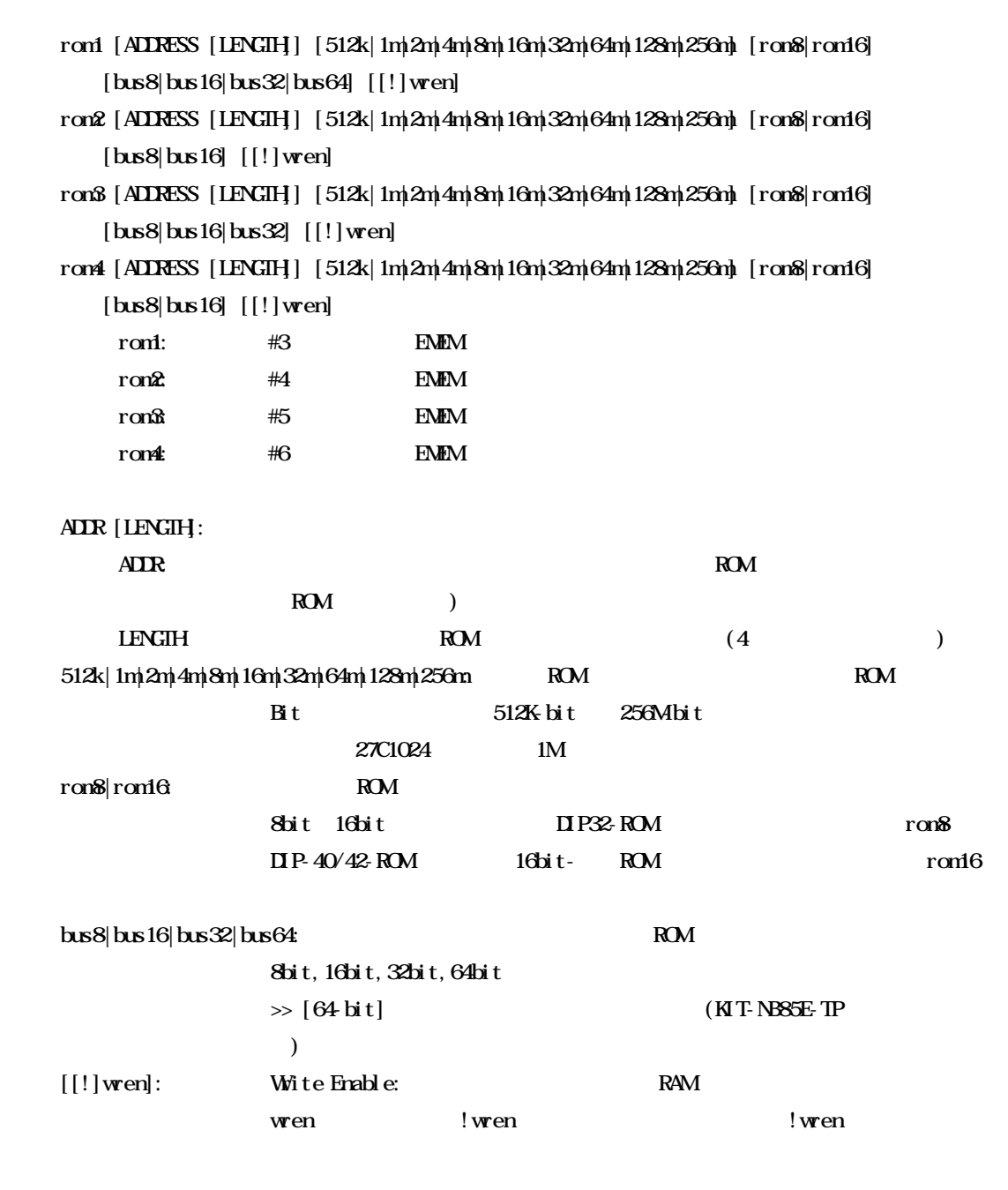

RTE-2000-TP ROM ADDR LENGTH

 $LENGIH = 0$ 

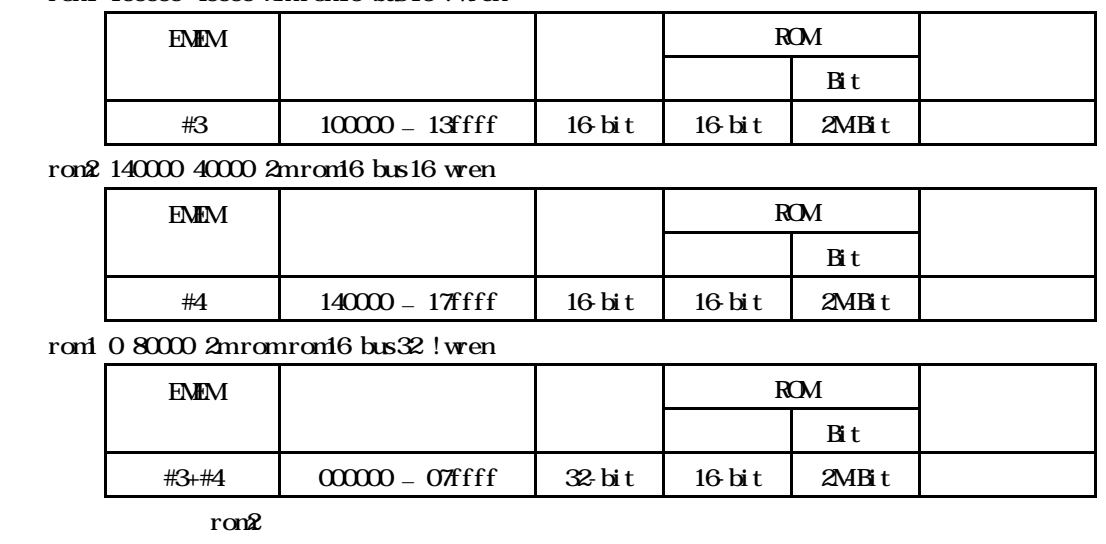

rom1.. om4コマンドで指定した範囲へのデバッガからのアクセスは、ツール内部のエミュ

rom1 100000 40000 2m rom16 bus16 !wren

 $ROM$ 

jread CPU env verify ON

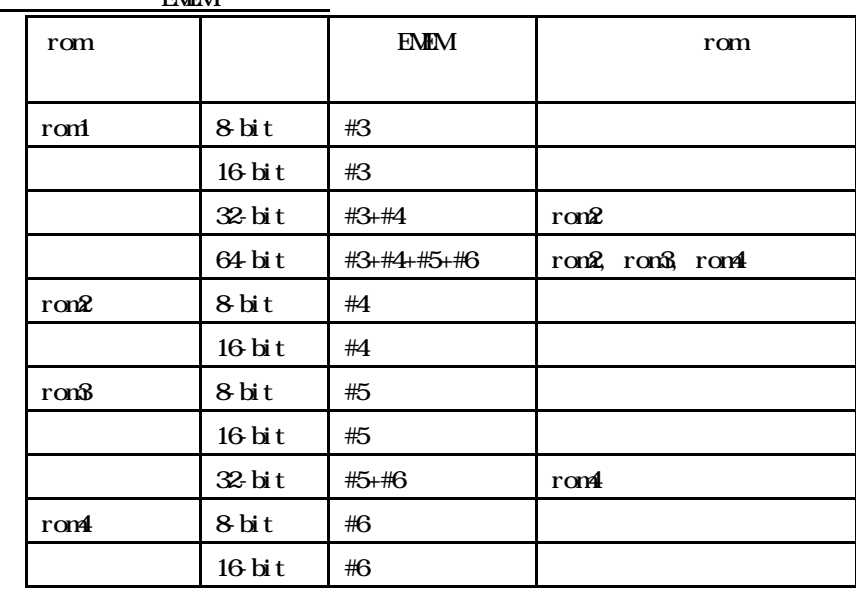

**FMM** 

sfrコマンド

sfr [reg [VAL]]

 $V\!\!A\!\!L$ :

 $reg:$ 

<V831>

 IGP BCTC DBC DRC PRC ASIM00 ASIM01 CSIM0 SIO0 BRGO BPRMO TMC1 TMC4 TOC1 TOUS PORT PM PC CGC IMR IMOD PWC0 PWC1 PIC RFC DSA0H DSA1H DSA2H DSA3H DSA0L DSA1L DSA2L DSA3L DDA0H DDA1H DDA2H DDA3H DDA0L DDA1L DDA2L DDA3L DBC0H DBC1H DBC2H DBC3H DBC0L DBC1L DBC2L DBC3L DCHC0 DCHC1 DCHC2 DCHC3 DC CM4 CC10 CC11 CC12 CC13 TLM

TXS0L ICR TXS0

ライトオンリーレジスタ:

リードオンリーレジスタ:

リード・ライトレジスタ:

リード・ライトレジスタ:

ASISO RXBOL IRR RXBO TM TM4

<V832>

PORT PMPC BCTC DBC PWC0 PWC1 RFC PRC DSA0H DSA0L DDA0H DDA0L DBC0H DBC0L DCHC0 DSA1H DSA1L DDA1H DDA1L DBC1H DBC1L DCHC1 DSA2H DSA2L DDA2H DDA2L DBC2H DBC2L DCHC2 DSA3H DSA3L DDA3H DDA3L DBC3H DBC3L DCHC3 DC TOUS TUM TMC1 TOC1 CC10 CC11 CC12 CC13 TMC4 CM4 ASIM00 ASIM01 CSIM0 SIO0 BRG0 BPRM0 IGP IMR IMOD CGC PMR PORTA PAMPAC PORTB PBMPBC PIC0 PIC1 SDC

ライトオンリーレジスタ: TXS0 TXS0L ICR SDM リードオンリーレジスタ:

TM TM4 ASISO RXB0 RXB0L IRR

sfr IGP  $I$ GP sfr IGP 2  $I$ GP  $2h$  symfile,symコマンド

 symfile FILENAME sym [NAME] symfile: sym symfile FILENAME elf  $Sym$ symfile c: \test\dry\dry.elf c:\test\dry elf : dry.elf symm m as  $\infty$ 

tpコマンド

tp [ADDR]

 $\overline{A}$ DR:  $\overline{A}$   $\overline{A}$   $\$ 

tp ffff0000 ffff000h

tron delay mode tron ! delay delay mode  $\begin{array}{ccc} \hline \text{1} & \text{1} &$ 

tep [ADDR] [/del]

 $A$  $D$ **DR** /del:

tep ffff0000 ffff0000h

 $\alpha$ 

ronder tronder tronder tronder tronder tronder transfer that the set of the set of the set of the set of the set of the set of the set of the set of the set of the set of the set of the set of the set of the set of the set  $\mathfrak{t}$  rone  $\mathfrak{t}$  rone  $\mathfrak{t}$  rone  $\mathfrak{t}$ 

tspコマンド

tsp [ADDR] [/del]

 $A$  $D$ **DR** /del:

tsp ffff0000 ffff0000h

 $\alpha$ 

ronder tronder tronder tronder tronder tronder transfer that the set of the set of the set of the set of the set of the set of the set of the set of the set of the set of the set of the set of the set of the set of the set  $\mathfrak{t}$  rone  $\mathfrak{t}$  rone  $\mathfrak{t}$  rone  $\mathfrak{t}$ 

 td1 [DADDR [ignore|ioread|iowrite|ioacc|memread|memwrite|memacc] [/del] td2 [DADDR [ignore|ioread|iowrite|ioacc|memread|memwrite|memacc] [/del]

## DADDR

td1,td2コマンド

```
ignore|ioread|iowrite|ioacc|nemread|nemwrite|nemacc:
    ignore: don't care
    ioread: IO
    iowrite: IO
    ioacc: IO
    memread: memory
    memwrite: nemory
    memacc: nenory
/\text{del}:
```
td1 fe000000 memread fe00000h

tronコマンド

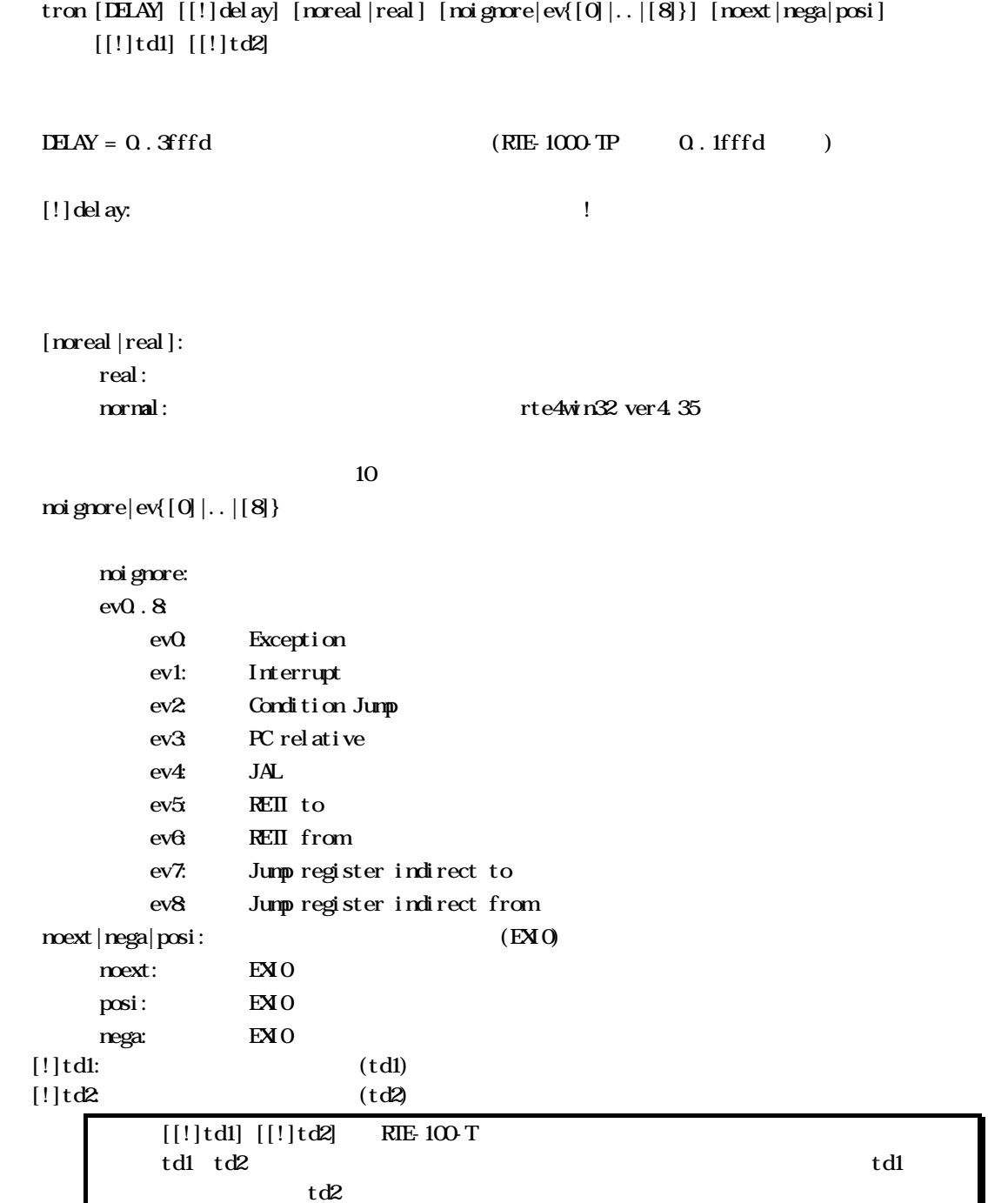

## delay 1ffff

>tron delay 1ffff Trace Settings: Start Address= Force  $Del$  ay Count =  $000$  if f f d  $Trace$  Mode = Real  $Time$  (real)  $Del$  ay  $Mode =$  Enable (delay) Ignore Event = None (noignore) Ext Trigger =  $\square$  sable (noext) TD1 Trigger =  $D$  sable (!td1)  $T\mathbb{D}2$  Trigger =  $D$  sable (!td2) Data Trace  $1 =$  Disable (ignore) Data Trace  $2 = D$  sable (ignore) Trig Address =  $D$  sable fe00000h 100khaloen 100h IOREAD (DELAY) ffffh  $\times$ tp fe $00000$ Trig Address =  $f$ e $00000$ rte3>td1 100 ioread Data Trace  $1 = 0000000$  I/O Read (i oread) Data Trace  $2 = D$  sable (ignore) >tron ffff Trace Settings: Start Address= Force Delay Count =  $0000$ ffff  $Trace$  Mode = Real Time (real) Delay Mode =  $\square$  sable (! delay) Ignore Event = None (noignore) Ext Trigger =  $D$  sable (noext) TD1 Trigger =  $D$  sable (!td1)  $T\mathbb{D}2$  Trigger =  $D$  sable (!td2) Data Trace  $1 = 00004444$  I/O Read (i oread) Data Trace  $2 = D$  sable (ignore)

troff

troffコマンド

traceコマンド

trace  $[PGS]$  [all $|rc|$ data] [asm|ttag1|ttag2] [subN\]

```
POS = \pm 0. 1ffff
  \left[\text{al}\right]\mathbf{p}\left[\text{d} \mathbf{r}\right]all:
pc: \overline{p}dat a:
    asm|ttag1|ttag2
      Asm
      ttag1:
      ttag2:
           ttag1|ttag2 RTE-100-TP
subN and 16
```

```
80h(ex:sub80)
```
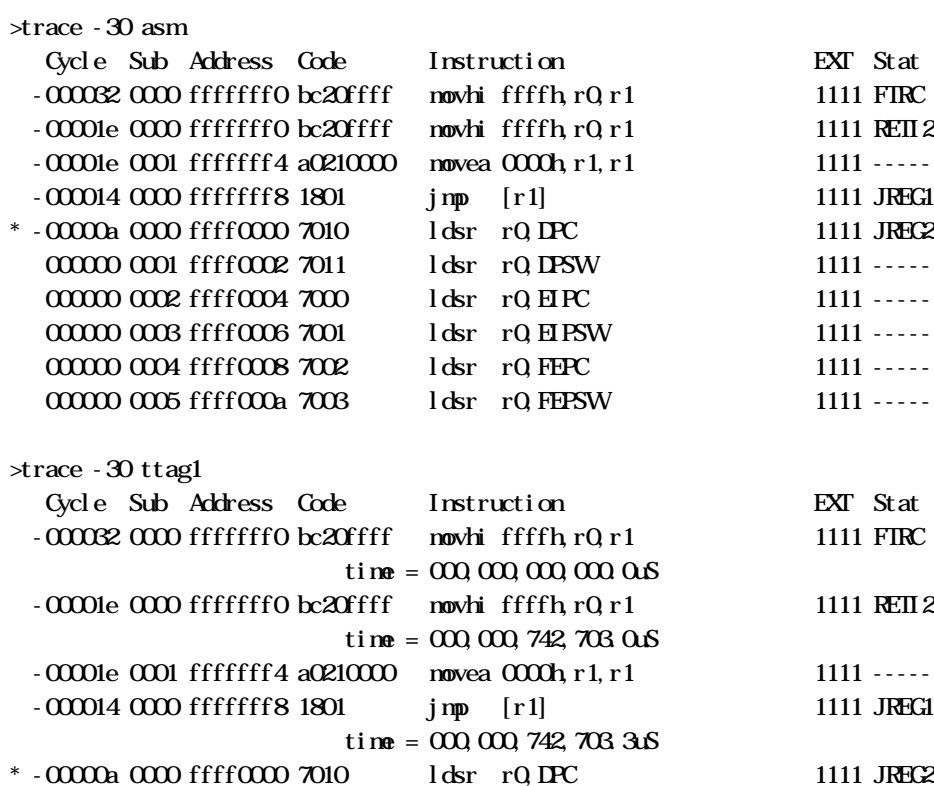

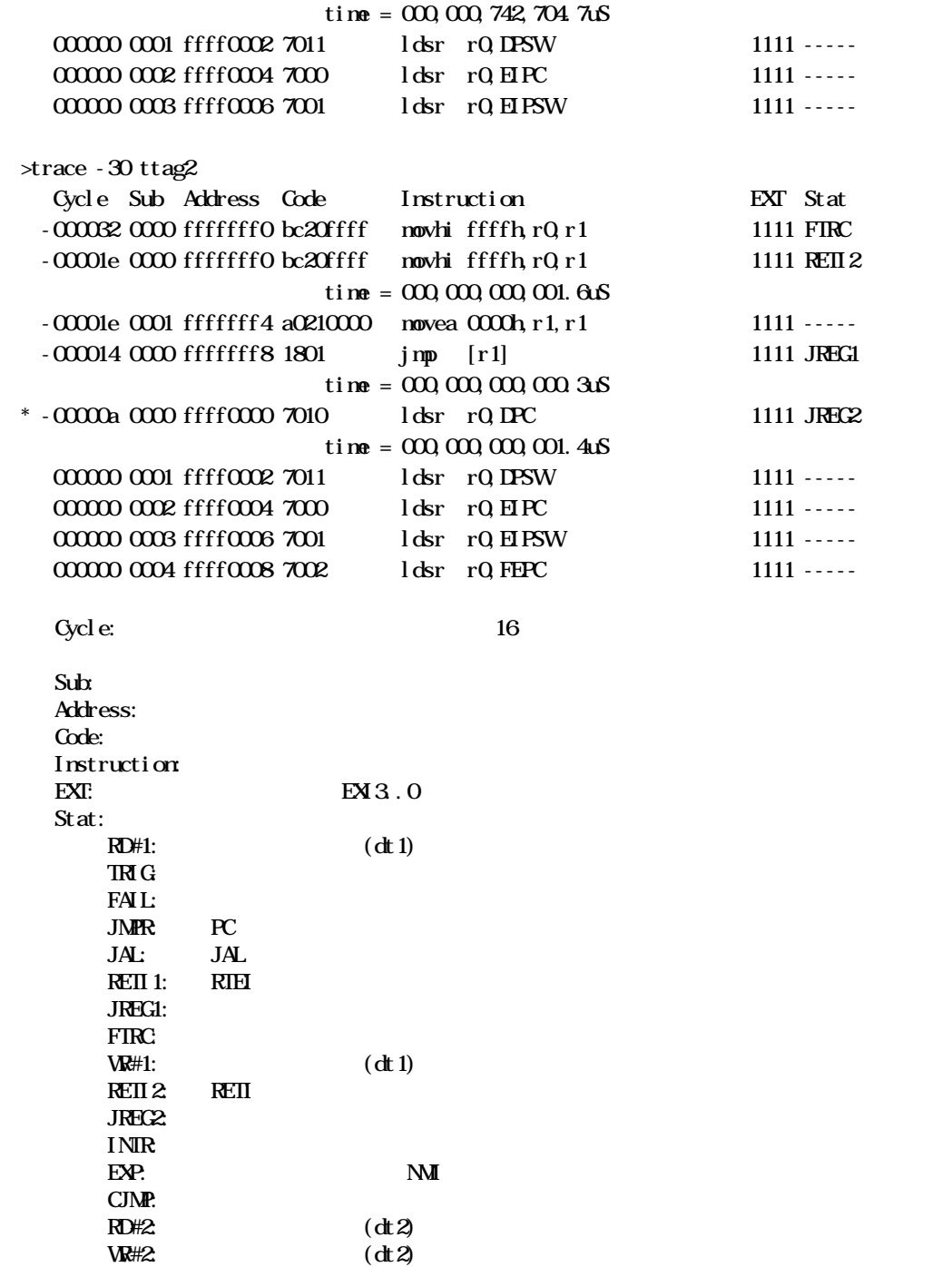

time  $=$ 

 $\alpha$ 

 $*$ .

A-32

ver

verコマンド